# Politechnika Krakowska im. Tadeusza Kościuszki

# KARTA PRZEDMIOTU

obowiązuje studentów rozpoczynających studia w roku akademickim 2020/2021

Wydział Mechaniczny

Kierunek studiów: Inżynieria Medyczna **Profil: Profil: Ogólnoakademicki** 

Forma sudiów: stacjonarne **Kod kierunku: M** 

Stopień studiów: I

Specjalności: Inżynieria kliniczna

# 1 Informacje o przedmiocie

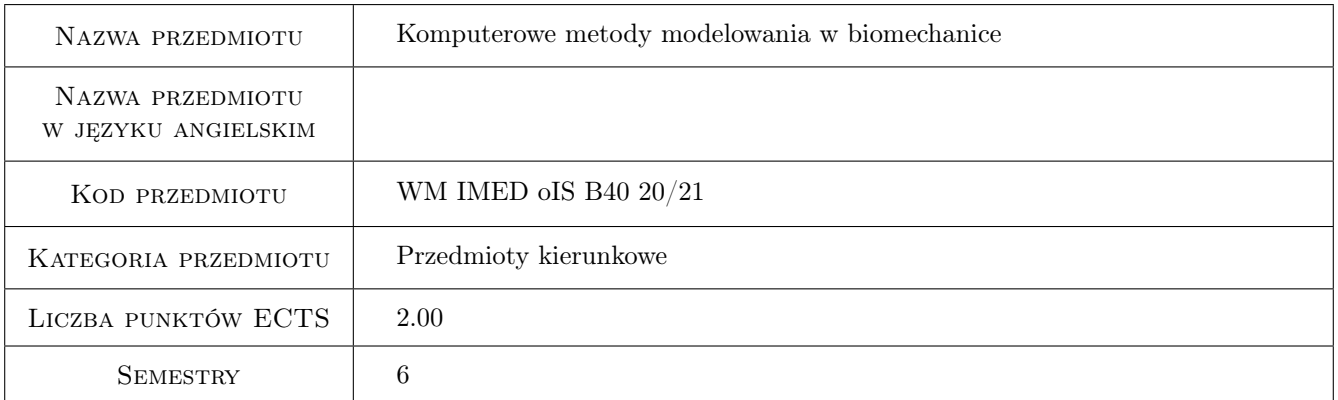

# 2 Rodzaj zajęć, liczba godzin w planie studiów

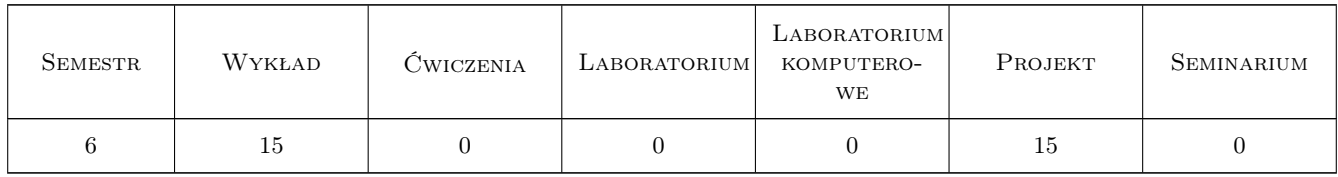

### 3 Cele przedmiotu

Cel 1 Poznanie metod i zdobycie umiejętności w zakresie inżynierskiego modelowania materiałów, procesów i układów biomechanicznych.

# 4 Wymagania wstępne w zakresie wiedzy, umiejętności i innych **KOMPETENCJI**

- 1 Znajomość zagadnień związanych z projektowaniem wspomaganym komputerowo oraz modelowaniem 3D.
- 2 Znajomość zagadnień z obszaru anatomii, wytrzymałości materiałów, biomateriałów, biomechaniki, metod elementów skończonych.

### 5 Efekty kształcenia

- EK1 Wiedza Student zna inżynierskie metody obliczeniowe w zakresie mechaniki, w szczególności z wykorzystaniem praw z dziedziny wytrzymałości materiałów i podstaw konstrukcji maszyn, podstaw projektowania wspomaganego komputerowo oraz metod numerycznych analizy konstrukcji mających zastosowanie w bioinżynierii. Zna metody interpretacji wyników obliczeń i analiz (z uwzględnieniem wytężenia materiału; złożonych stanów obciążenia; metod doświadczalnych badań właściwości materiałów) oraz formułowania wniosków konieczne do definiowania i rozwiązywania problemów inżynierskich w biomechanice.
- EK2 Wiedza Student zna i rozumie inżynierskie metody obliczeniowe w zakresie biomechaniki inżynierskiej, wytrzymałości materiałów, podstaw projektowania wspomaganego komputerowo oraz metod numerycznych i analizy konstrukcji w projektowaniu urządzeń biotechnicznych w ortopedii, protetyce i rehabilitacji, w tym również indywidualnych implantów z wykorzystaniem metod inżynierii odwrotnej oraz metod obrazowania medycznego.
- EK3 Umiejętności Student potrafi wykorzystać program symulacji komputerowej do zagadnień w zakresie inżynierii mechanicznej na poziomie inżynierskim oraz zinterpretować dane uzyskane na drodze symulacji komputerowej, w zastosowaniu do układów biomechanicznych. Potrafi interpretować wyniki obliczeń i analiz (z uwzględnieniem wiedzy z zakresu wytężenia materiału, złożonych stanów obciążenia; metod doświadczalnych badań właściwości materiałów) oraz formułować wnioski w zakresie problemów inżynierskich w biomechanice.
- EK4 Umiejętności Student potrafi w stopniu podstawowym wykorzystywać rozwinięte komercyjne inżynierskie narzędzia symulacyjne, jak na przykład programy MES i inne stosowane w inżynierii mechanicznej, uwzględniając zagadnienia biomechaniki do rozwiązywania problemów z obszaru inżynierii medycznej.
- EK5 Umiejętności Student potrafi rozwiązywać postawione problemy z zakresu inżynierii medycznej na poziomie inżynierskim za pomocą narzędzi obliczeniowych analitycznych oraz symulacji komputerowej procesów rzeczywistych zachodzących w organizmie człowieka; potrafi zastosować metody eksperymentalne do diagnostyki i rozwiązywania zadań inżynierskich z zakresu bioinżynierii mechanicznej, w tym układów biomechanicznych oraz interakcji pomiędzy tkanką żywą a implantem.

# 6 Treści programowe

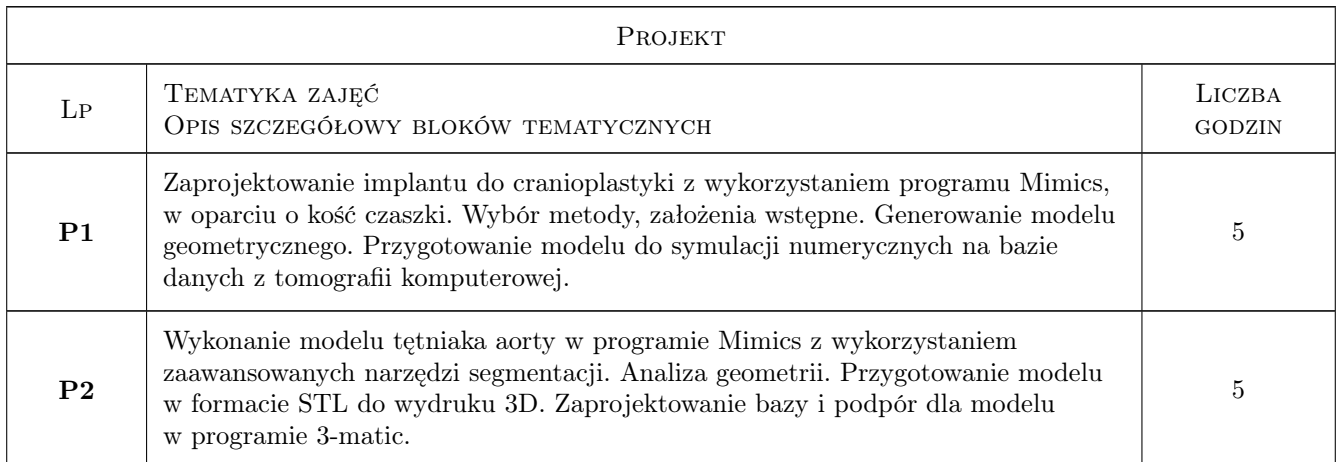

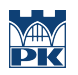

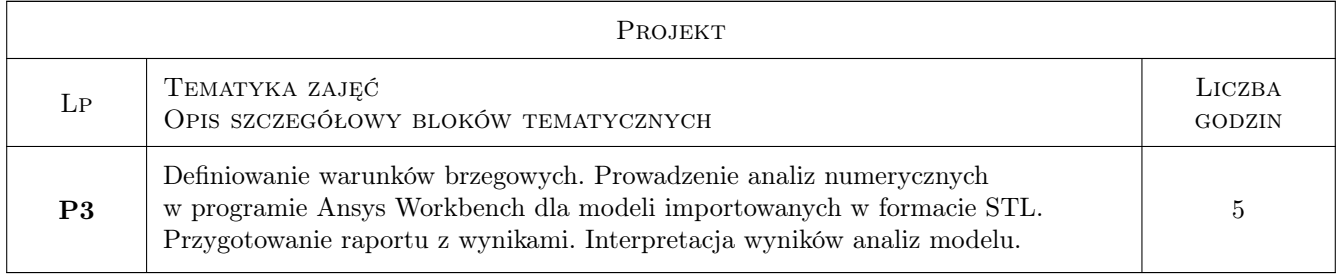

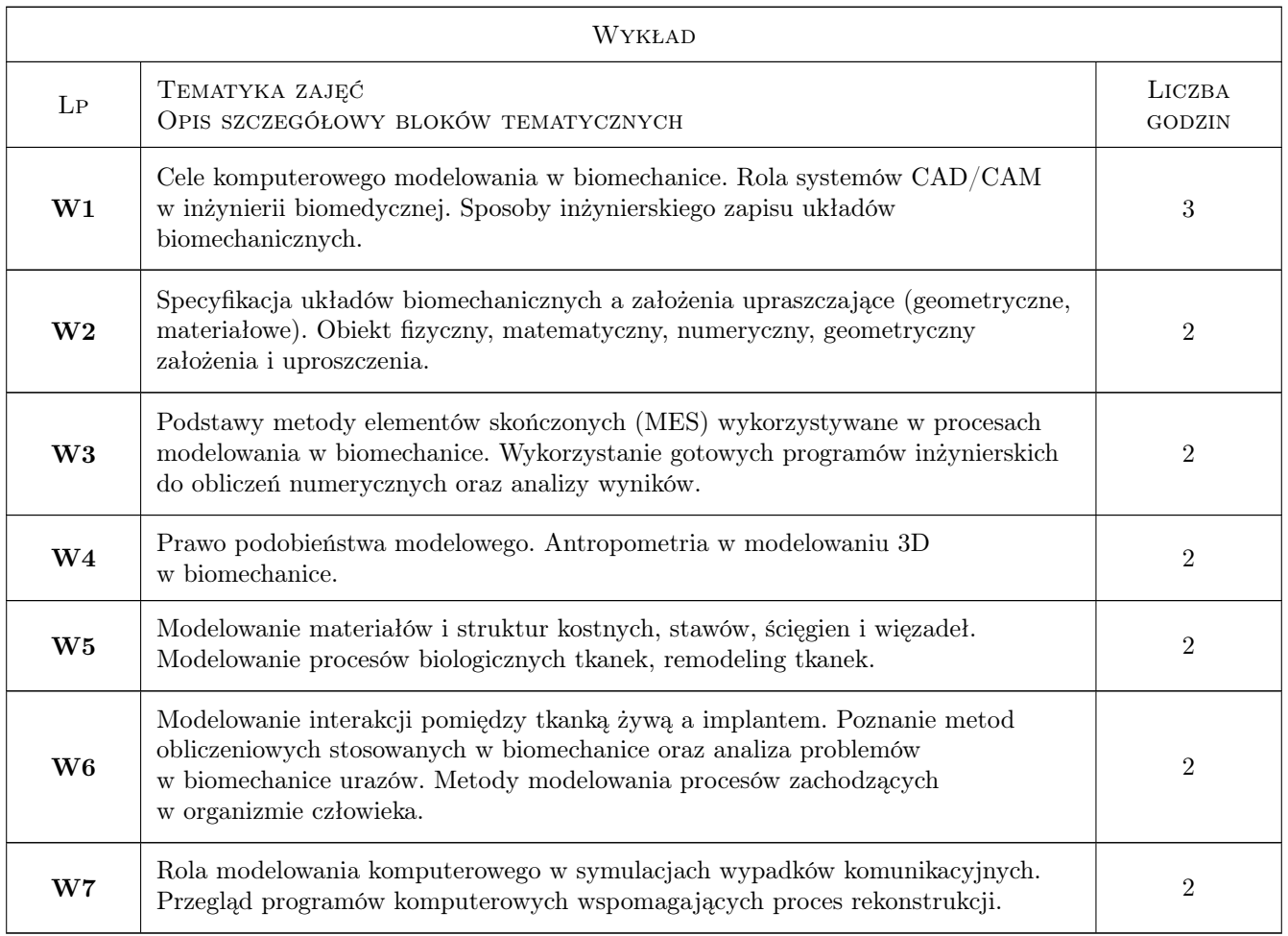

# 7 Narzędzia dydaktyczne

- N1 Wykłady
- N2 Ćwiczenia projektowe

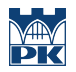

# 8 Obciążenie pracą studenta

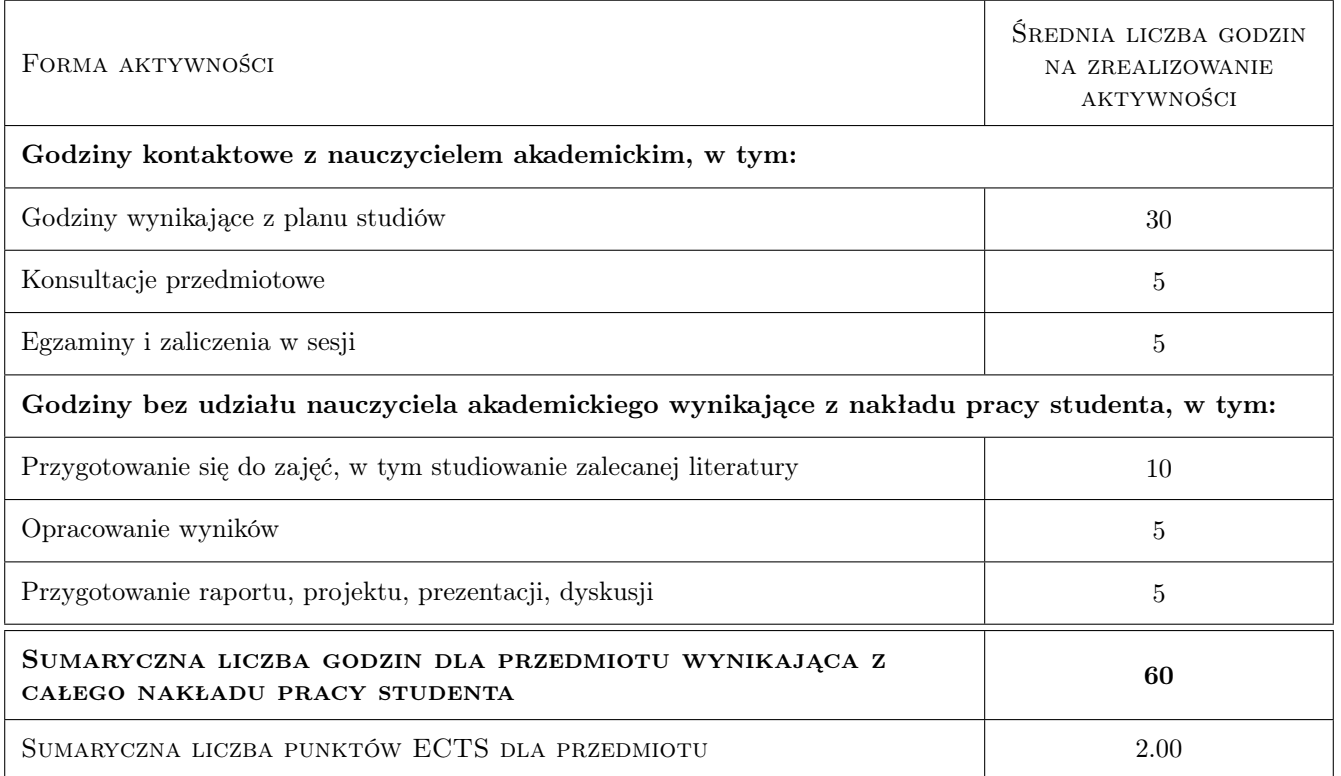

### 9 Sposoby oceny

#### Ocena formująca

F1 Projekt indywidualny

F2 Test

#### Ocena podsumowująca

P1 Średnia ważona ocen formujących (0,4 test; 0,6 projekt)

#### Warunki zaliczenia przedmiotu

W1 Konieczność uzyskania oceny pozytywnej z każdego efektu kształcenia.

#### Kryteria oceny

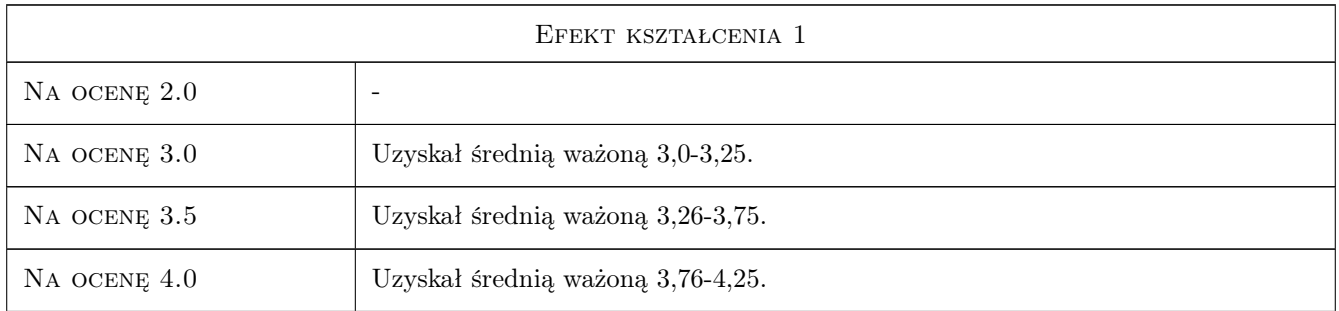

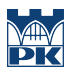

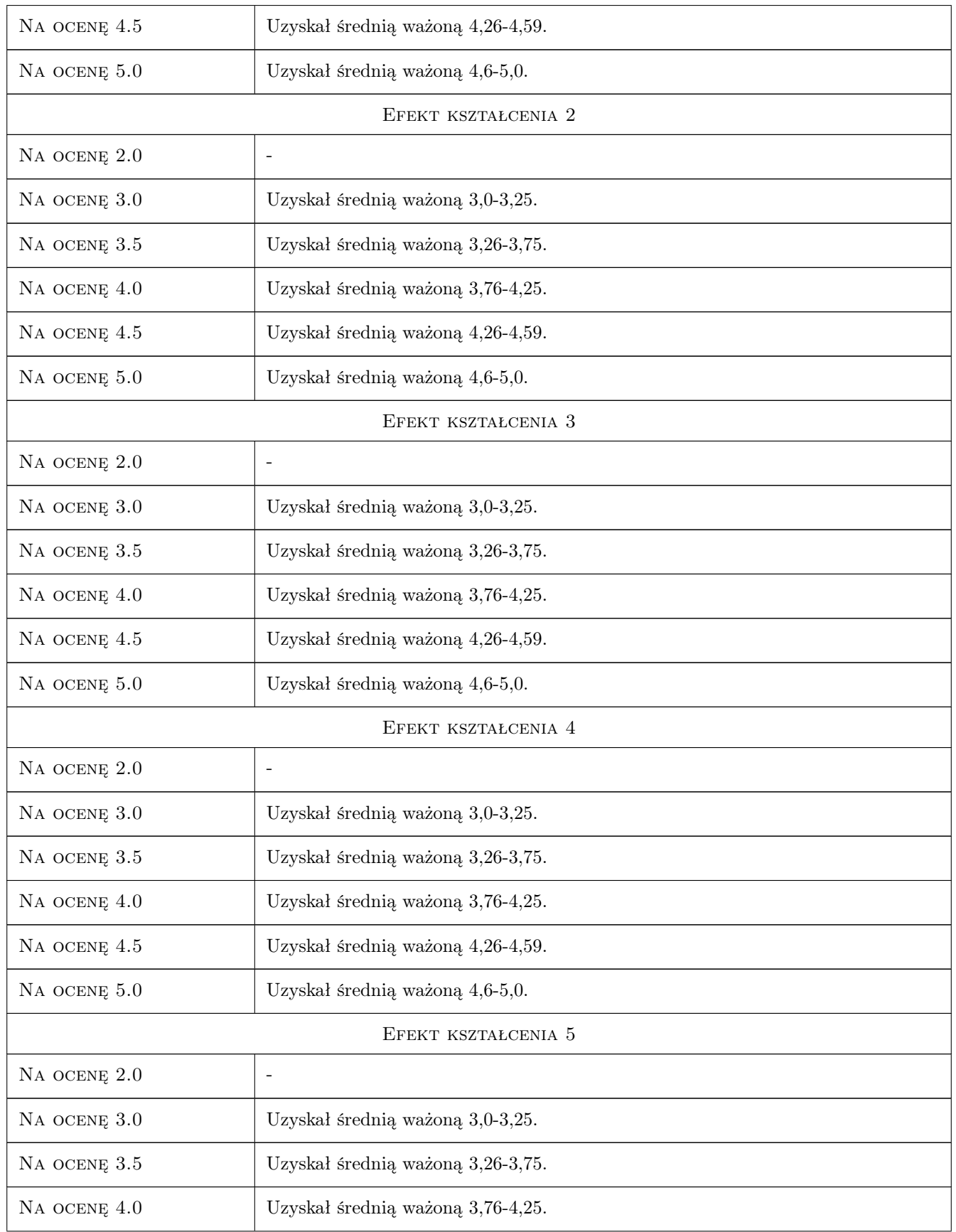

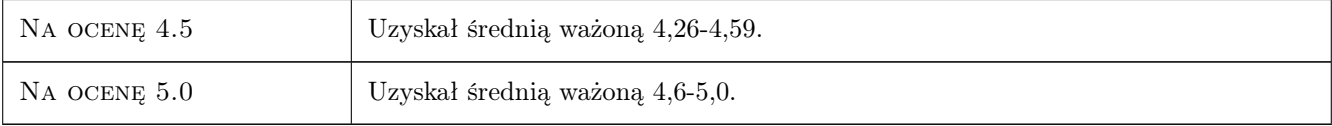

# 10 Macierz realizacji przedmiotu

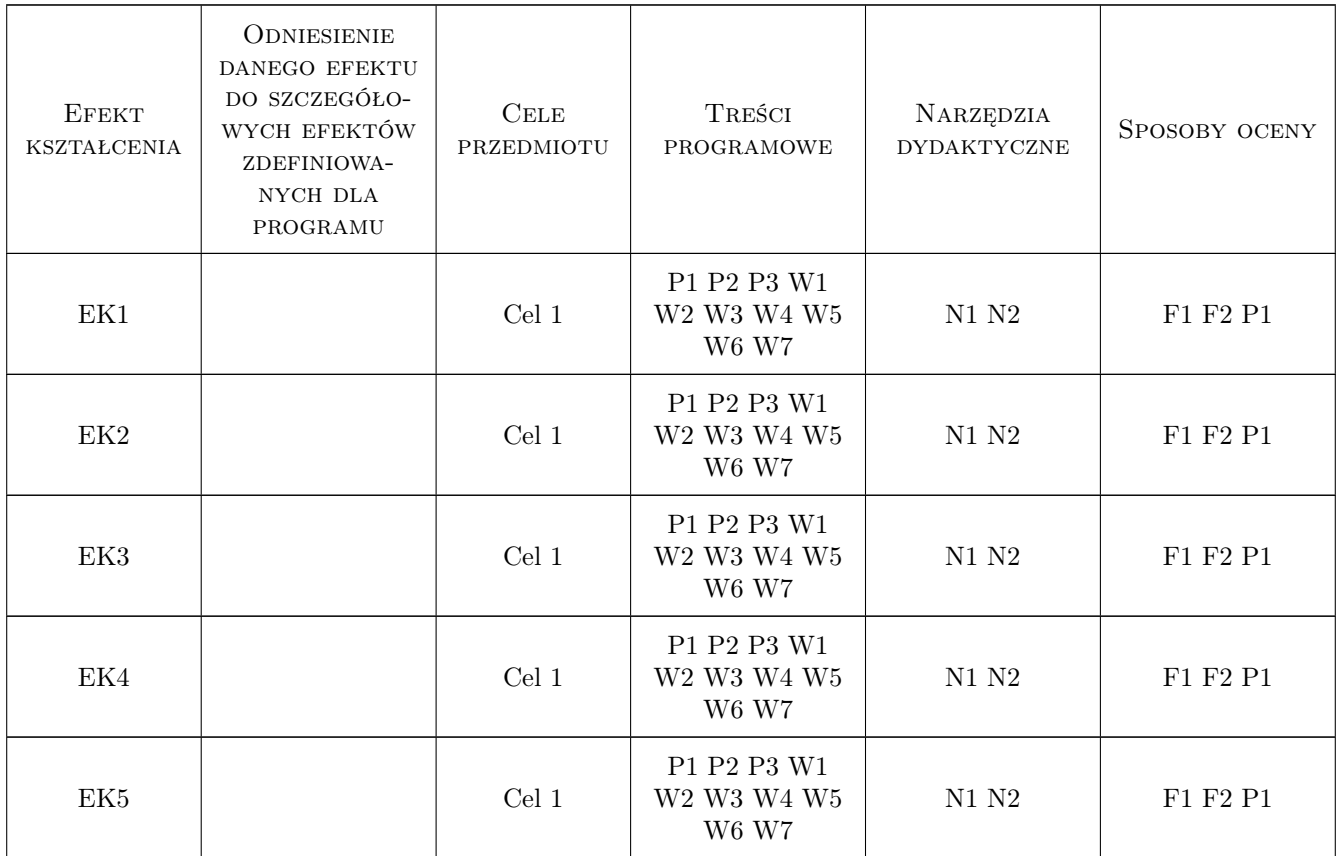

# 11 Wykaz literatury

#### Literatura podstawowa

- [1 ] — Mimics Student Edition Course Book, -, 2018, Materialise
- $[2]$   $-$  Ansys Workbench Users Guide, USA, 2009, SAS IP Inc
- [3 ] Nałęcz M. (red.) Biocybernetyka i inzynieria biomedyczna. Tom 5. Biomechanika i inżynieria rehabilitacyjna, Warszawa, 2001, Akademicka Oficyna Wydawnicza EXIT

#### Literatura uzupełniająca

[1 ] Nałęcz M. (red.) — Biocybernetyka i inżynieria biomedyczna. Tom 3. Sztuczne narządy, Warszawa, 2001, Akademicka Oficyna Wydawnicza EXIT

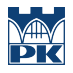

### 12 Informacje o nauczycielach akademickich

#### Osoba odpowiedzialna za kartę

dr inż. Sylwia, Dominika Łagan (kontakt: sylwia.lagan@pk.edu.pl)

#### Osoby prowadzące przedmiot

1 dr inż. Sylwia Łagan (kontakt: slagan@mech.pk.edu.pl)

2 dr inż. Agnieszka Chojnacka-Brożek (kontakt: achojnacka@mech.pk.edu.pl)

# 13 Zatwierdzenie karty przedmiotu do realizacji

(miejscowość, data) (odpowiedzialny za przedmiot) (dziekan)

PRZYJMUJĘ DO REALIZACJI (data i podpisy osób prowadzących przedmiot)

. . . . . . . . . . . . . . . . . . . . . . . . . . . . . . . . . . . . . . . . . . . . . . . .

. . . . . . . . . . . . . . . . . . . . . . . . . . . . . . . . . . . . . . . . . . . . . . . .